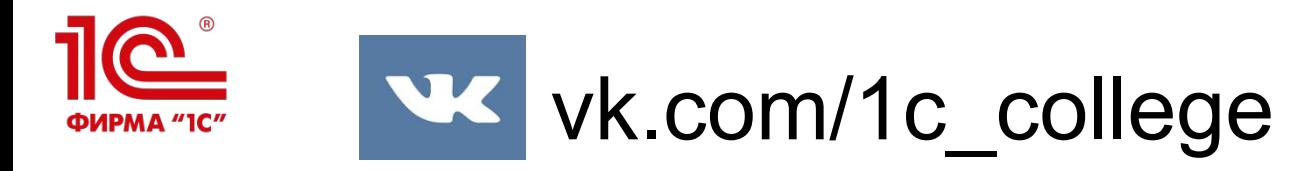

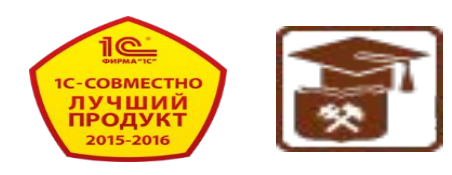

## «1**С**:**Колледж**» **и** «1**С**:**Колледж ПРОФ**» **редакция** 2.1

 - **решения для автоматизации управления образовательными организациями среднего профессионального образования**

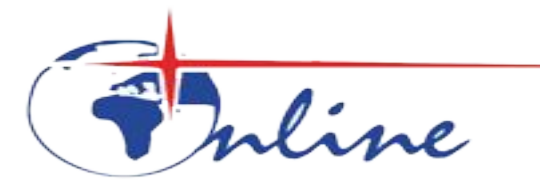

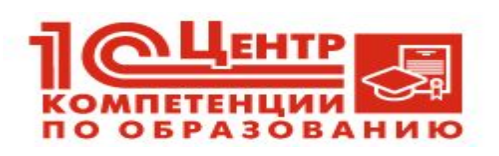

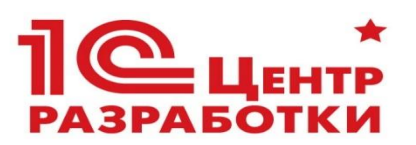

▪ И.Г. Вдовин компания «Онлайн» г.Уфа

# **1С:Колледж и 1С:Колледж ПРОФ**

### **готовые решения для автоматизации учета, контроля, анализа и планирования в учебном заведении**

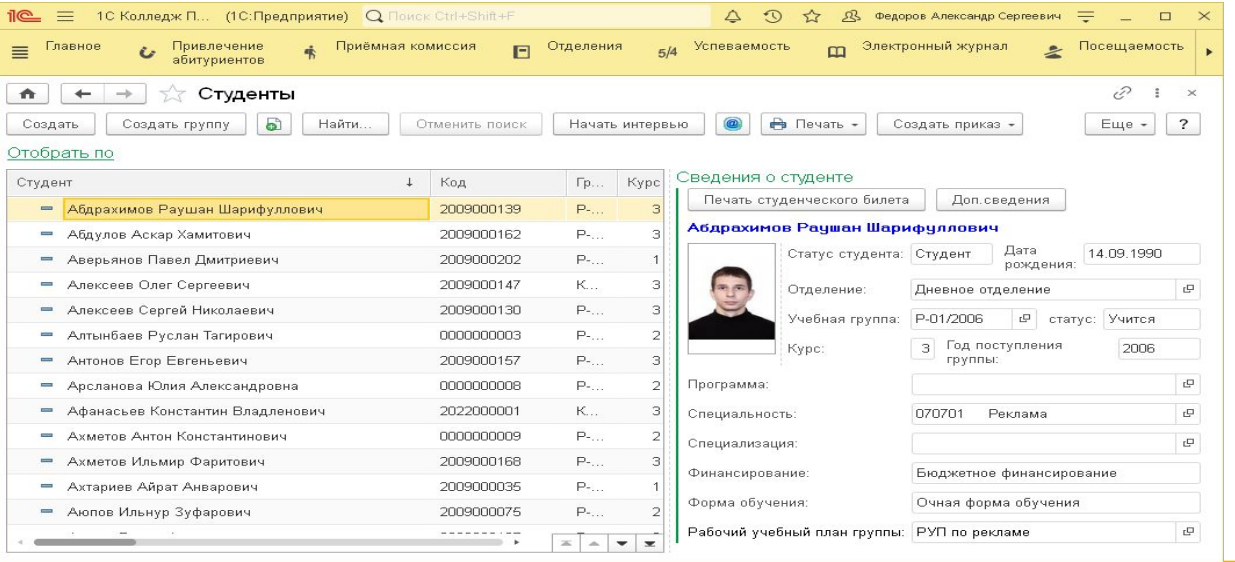

ФИРМА "1С"

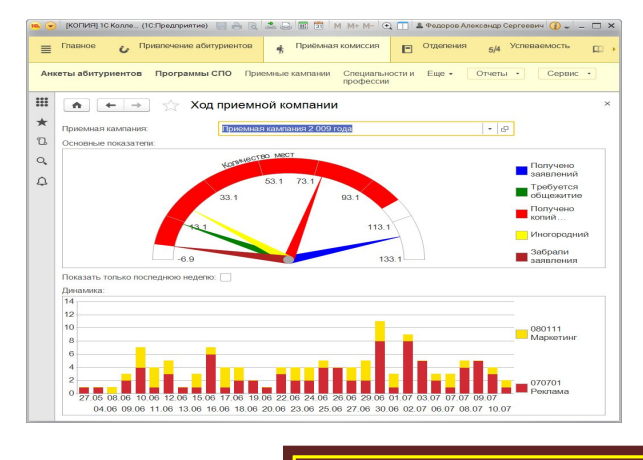

Система разработана при поддержке Фонда содействия развитию малых форм предприятий в научнотехнической сфере (www.fasie.ru).

#### **на технологической платформе «1С:Предприятие 8.3»**

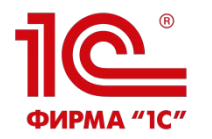

### **Назначение**

программные продукты позволят учебному заведению:

- комплексно автоматизировать управление бизнес-процессами, в частности работу приемной комиссии, оперативное управление учебно-методическим процессом, студенческим контингентом;
- предоставить возможность накопления информации для анализа и дальнейшего принятия эффективных управленческих решений, что повысит качество предоставляемых услуг;
- обеспечить «прозрачность» управления как основным бизнес-процессом (учебным процессом), так и вспомогательными процессами;
- автоматизировать управление системой менеджмента качества;
- предоставить учащимся и их родителям основным клиентам учебного заведения — дополнительные информационные сервисы, что повысит их лояльность и упрочит положение учебного заведения в конкурентной среде.

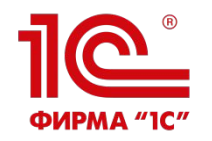

# **Какие рабочие места автоматизируются**

- **■ Директор**
- **■ Председатель приемной комиссии**
- **■ Секретарь приемной комиссии**
- **■ Заведующий отделением и его секретарь**
- **■ Заведующий учебной частью и его секретарь**
- **■ Методист**
- **■ Заведующий кафедрой (ПЦК, ЦМК)**
- **■ Куратор (мастер)**
- **Зам. директора по воспитательной работе и его секре**
- **■ Специалист отдела кадров**
- Зам. директора по производственному обучению и его
- **■ Заместитель директора по методической работе**
- **■ Социальный педагог**
- **■ Председатель стипендиальной комиссии**
- **■ Бухгалтер по расчетам со студентами**
- **■ Ответственный за качество ■ Медработник**

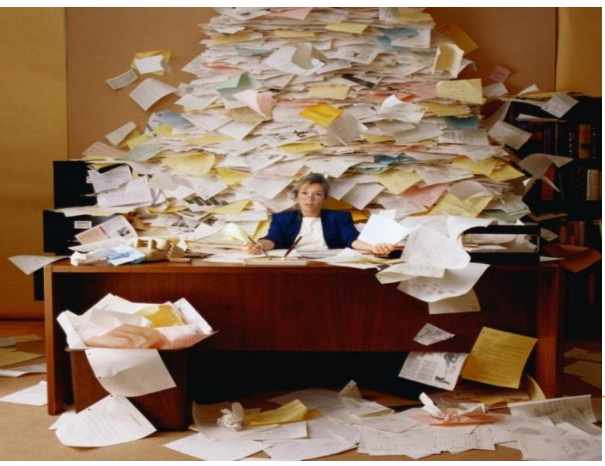

#### **Комплексная система для управления на всех уровнях управленческой деятельности от работы**  ФИРМА "1С" **приемной комиссии до выпуска студента.**

- **В единой информационной базе:** 
	- Абитуриенты, студенты, сотрудники
	- Территории и аудитории
	- Государственные стандарты, учебные планы, рабочие программы и тематические планы
	- Расписания и замены
	- Планирование нагрузки и выполнение
	- Приказы о движении, справки и отчеты
	- Ведомости, направления на пересдачу, отчеты и сводные ведомости
	- Учет посещаемости
	- Планирование и учет прохождения практик
	- Планирование мероприятий
	- Приказы о поощрениях и наказаниях
	- Рейтинги
	- Дипломы и академические справки
	- Методические материалы
	- Стипендия и расчеты за платные услуги
	- **• Сведения о проживающих в общежитиях**
	- **• Электронный журнал**

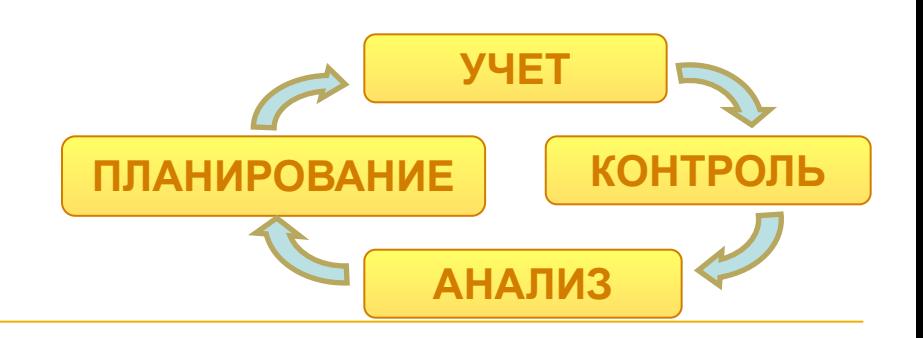

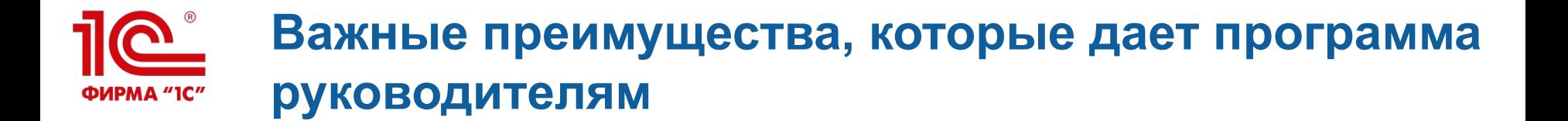

- Оперативное получение полной информации о любом абитуриенте, студенте или преподавателе
- Эффективный контроль и анализ работы подразделений и сотрудников
- Система поддержки принятия решений
- Простота подготовки отчетов: вся работа учебного заведения в одном месте
- Анализ хода приемной кампании
- Контроль и анализ движения контингента, состояния успеваемости и посещаемости
- Повышение удовлетворенности и лояльности студентов и родителей

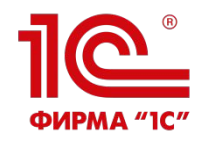

### **Разделы конфигурации**

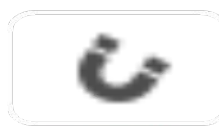

Привлечение

абитуриентов

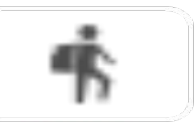

Приемная

комиссия

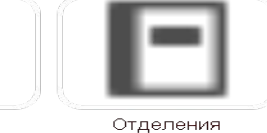

Расчеты за

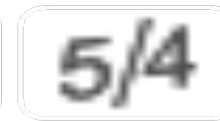

Успеваемость

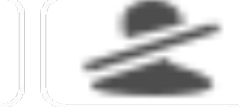

Посещаемость

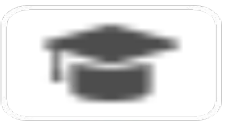

Выпуск

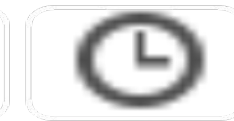

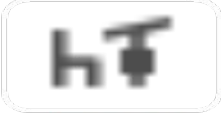

Учебная часть

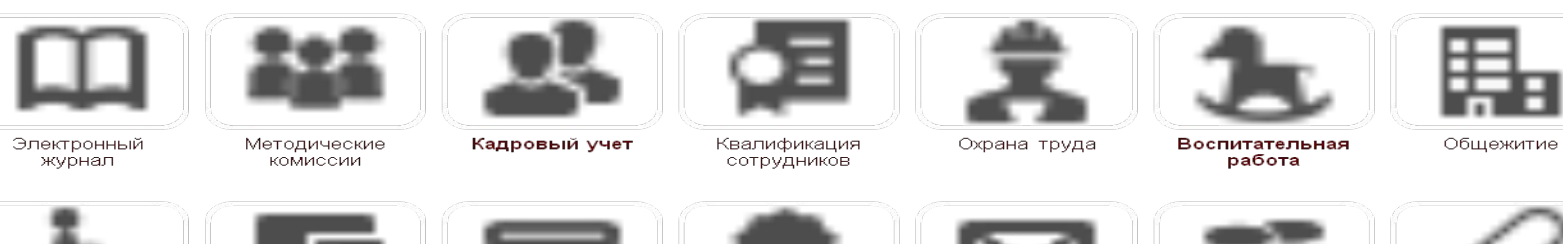

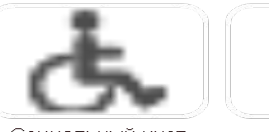

Социальный учет

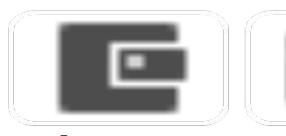

Стипендия и материальная платное обучение помощь

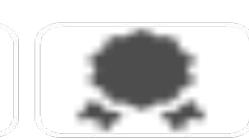

Управление качеством

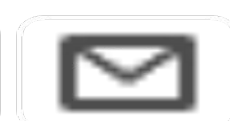

Канцелярия

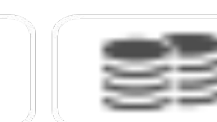

Трудоустройство

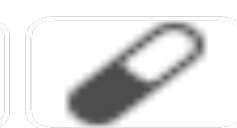

кабинет

Медицинский

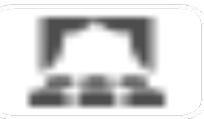

Мероприятия

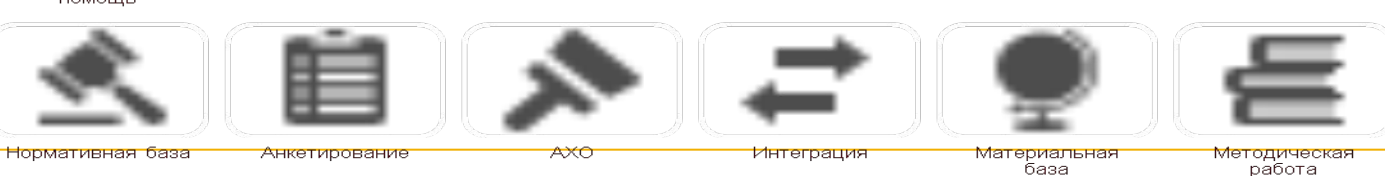

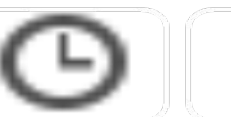

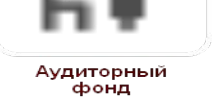

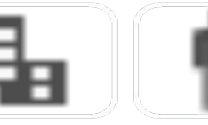

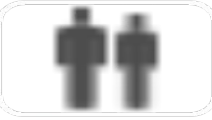

Воспитание в общежитиях

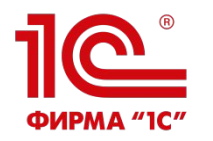

### **Привлечение абитуриентов**

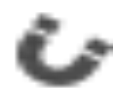

- •Планирование маркетинговых мероприятий.
- •Регистрация затрат на маркетинговые мероприятия
- •Регистрация касаний (количества проинформированных об услугах учебного заведения потенциальных клиентов) в разрезе каналов и источников информирования •Регистрация интересов (количества заинтересовавшихся услугами учебного заведения) в разрезе каналов и источников информирования
- •Анализ эффективности приемной кампании и выбранных каналов и источников информирования

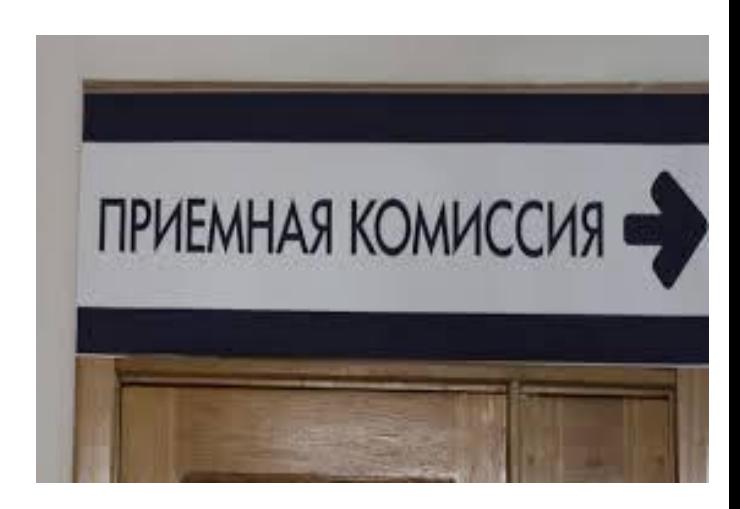

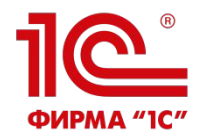

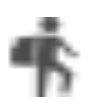

#### Планирование

приема

Прием

документов

Вступительные испытания

Рейтинги и

зачисление

Анализ

Интеграция

- План набора (контрольные цифры приема)
	- Планирование потоков, вступительных групп с учетом оплаты обучения, имеющегося образования, специальностей на которые поданы заявления и прохождения подготовительных курсов
	- Планирование расписания вступительных испытаний
- Размещение расписания на сайте учебного заведения
- Планирование собеседований

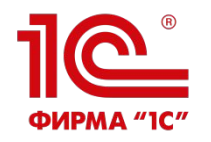

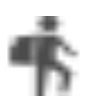

#### Планирование

- приема
- Прием
- документов
- Вступительные
- испытания
- Рейтинги и
- зачисление
- Анализ

Интеграция

- Формирование личного дела абитуриента
- Ручной ввод сотрудником приемной комиссии.
- Самостоятельный ввод абитуриентом с помощью специального мастера
- Личный кабинет абитуриента
	- Контроль сдачи необходимых документов (произвольный набор)
- Контроль наличия оригинала документа об образовании
- Выдача абитуриенту необходимого набора документов:
	- Расписка
	- Договор
	- Экзаменационный лист
- Учет данных абитуриентов
- Контроль возврата документов
- Подача заявлений на несколько конкурсов

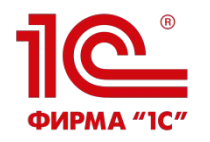

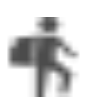

Планирование

приема

Прием

документов

Вступительные

испытания

Рейтинги и

зачисление

Анализ

Интеграция

• Подготовка необходимых документов:

- Экзаменационные листы
- Экзаменационная ведомость
- Фиксация результатов вступительных испытаний
- Экзаменационные оценки
- Результаты собеседований
- Печать результатов испытаний
- Выдача справки о результатах прохождения вступительных испытаний
- Экспорт результатов на сайт учебного заведения
- Анализ оценок вступительных испытаний

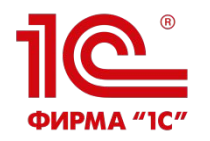

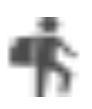

Планирование

приема

Прием

документов

Вступительные

испытания

Рейтинги и

зачисление

Анализ

Интеграция

• Построение вступительных рейтингов:

• Ручное

- Автоматическое
- Формирование приказов о зачислении абитуриентов в сформированные группы
	- С помощью рейтинга
	- Вручную
- Мастер формирования рейтингов
- Контроль копий аттестатов об образовании

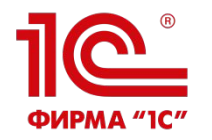

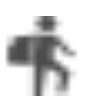

#### Планирование

#### приема

Прием

документов

Вступительные

испытания

Рейтинги и

зачисление

#### Анализ

Интеграция

- Списки и выборки абитуриентов
- Контроль хода набора (план-фактный анализ количества поданных заявлений к плану набора)
- Статистика
- Анализ набора

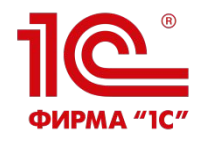

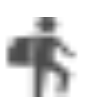

#### Планирование

#### приема

- Прием
- документов
- Вступительные
- испытания
- Рейтинги и
- зачисление
- Анализ

#### Интеграция

- Интеграция с ФИС ГИА и приема
- Интеграция с ЕПГУ для РИС на основе адаптера СМЭВ
- Веб-сервис API для интеграции с сайтами

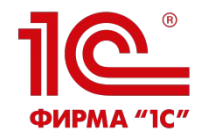

## **Посещаемость**

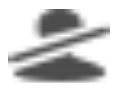

- Неоперативный учет:
	- Виды:
		- Уважительные
		- Неуважительные
	- Причины пропусков
	- Различная детализация:
		- Сводно за месяц
		- Сводно за неделю
		- **Ежедневный**
		- Детально по дисциплинам
- Оперативный учет:
	- Электронным журналом
	- Интеграция со СКУД
- Анализ посещаемости
- Доступ студентов к информации о посещаемости через информационный киоск
- Выгрузка на сайт колледжа

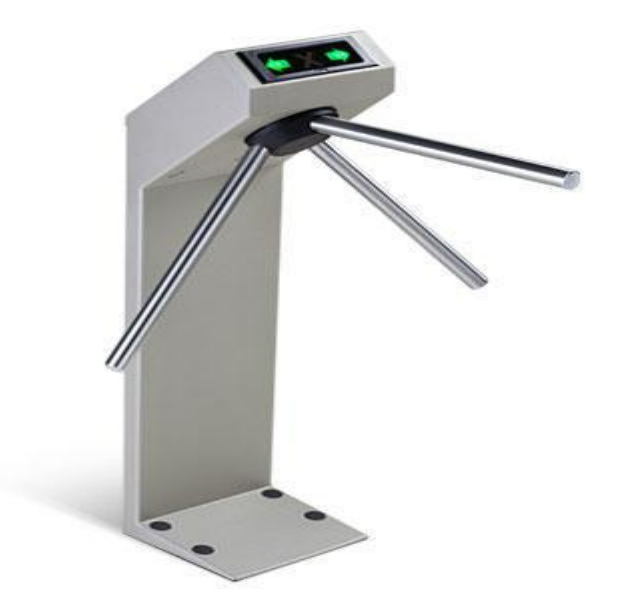

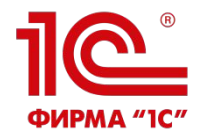

## **Успеваемость**

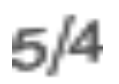

- Учет успеваемости в контрольных точках (срезы знаний):
	- От документа:
		- **Ведомости**
		- Направления на пересдачу
	- Различные виды контролей (срезов)
	- Различные шкалы оценки:
		- Зачет\незачет
		- Цифровые
- Просмотр через информационный киоск
- Выгрузка на сайт колледжа
- Анализ:
	- Задолженности
	- Сводные ведомости
	- Специальные отчеты
- Веб-сервис API для доступа к оценкам студентов

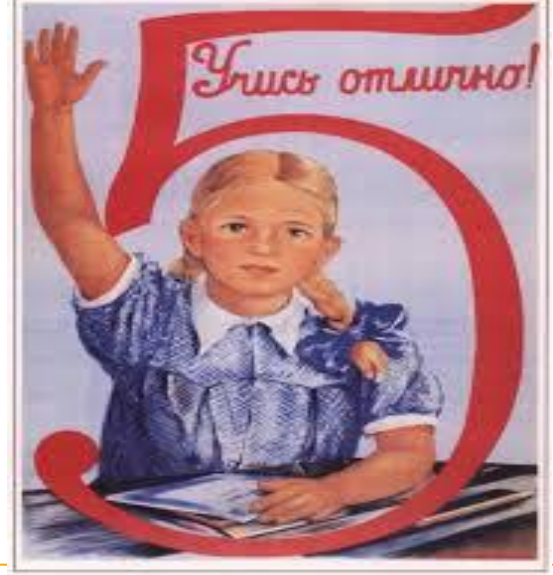

мотерова-Берзики м. creaming 1640

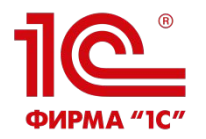

# **Электронный журнал**

- Форма аналогична бумажному классному журналу;
- Автозаполнение на основе оперативного расписания;
- Поддержка
	- разделения учебных групп на произвольное количество подгрупп;
	- до 5 оценок различных видов за одно занятие;
	- учета посещаемости занятий и опозданий;
- Календарно-тематическое описание занятий и рабочие программы;
- Дополнительные занятия (консультации и самостоятельная работа)
- Система замечаний по ведению журналов;
- Разделение доступа к информации на основе системы ролей, информации о классном руководстве и запланированной нагрузки.

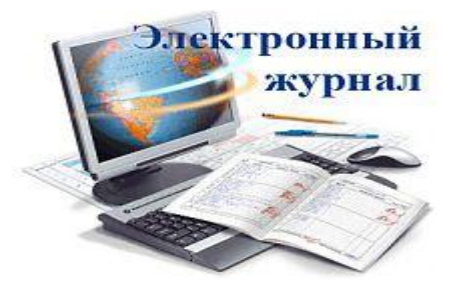

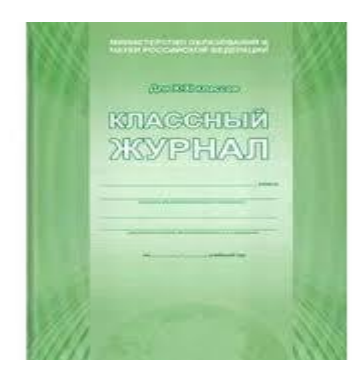

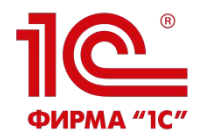

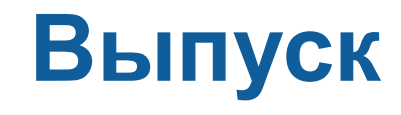

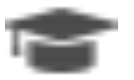

- Утверждение тем дипломов
- Формирование состава Государственной Экзаменационной Комиссии (ГЭК)
- Учет протоколов работы ГЭК
- Анализ результатов работы ГЭК
- Подготовка и проверка данных для дипломов и академических справок
- Печать диплома, приложения к диплому, в том числе на бланках Гознака РФ
- Включение QR кода

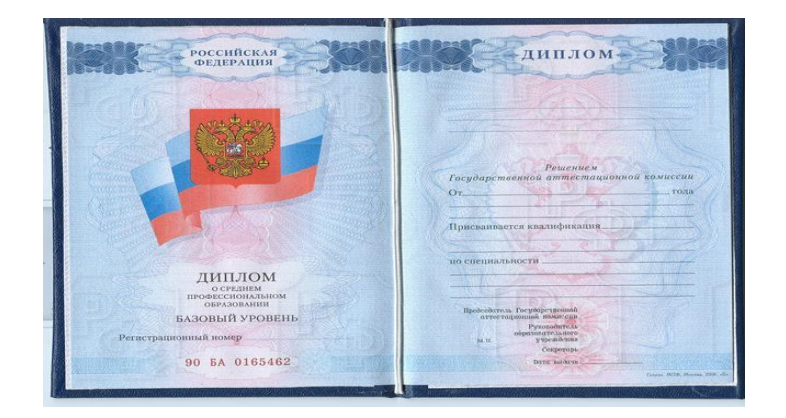

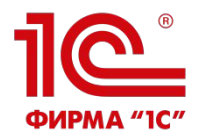

## **Расписание**

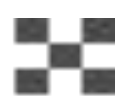

- Ввод и хранение возможностей преподавателей вести занятия в заданное время
- Ввод и хранение неограниченного количества вариантов расписаний звонков
- Ввод и хранение действующего шаблона расписания с контролем правильности полуавтоматическое создание расписание
- Формирование ежедневного расписания автоматически по данным шаблона или вручную с учетом замен и привязкой расписания звонков
- Поддержка дистанционных занятий
- Информационная рассылка ежедневного расписания
- Веб-сервис API для доступа к расписанию занятий и расписанию звонков

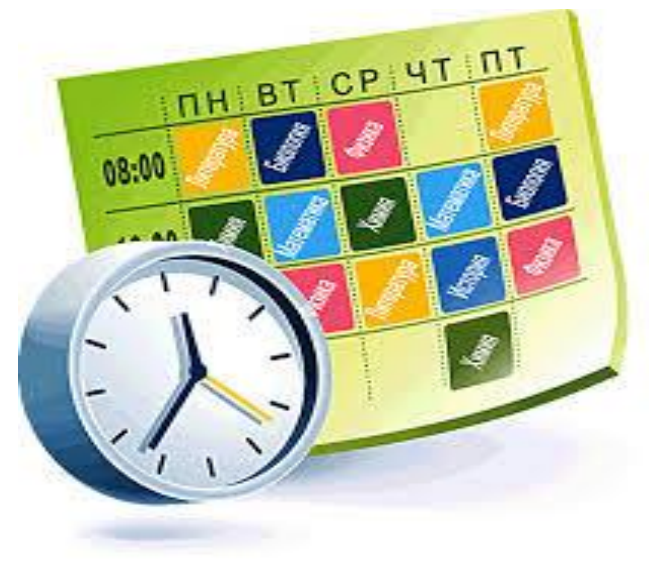

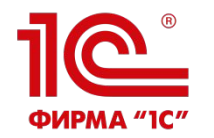

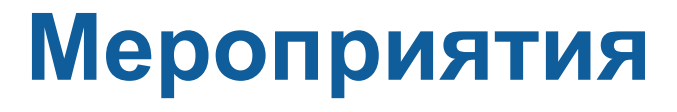

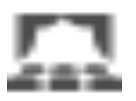

- Управление проведением различных воспитательных мероприятий
	- Планирование мероприятий, назначение ответственных
	- Учет результатов проведенных мероприятий
	- План-фактный анализ проведения мероприятий
	- Поощрение участников мероприятий в виде начисления бонусных баллов в рейтинг
	- Формирование рейтингов

**БЛИЖАЙШИЕ МЕРОПРИЯТИЯ** 

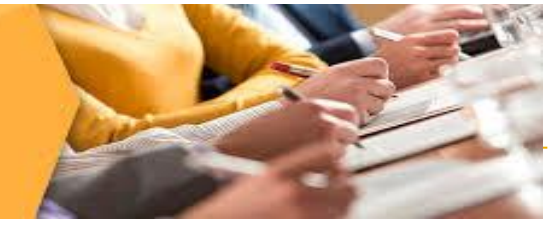

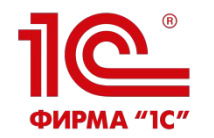

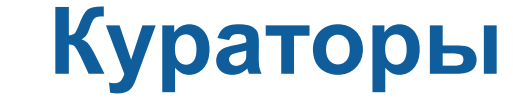

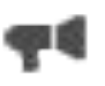

- Назначение и учет кураторов
- Планирование и проведение родительских собраний
- Подготовка характеристик студентов
- Учет общественных поручений студентов
- Списки групп, списки отчисленных
- Дополнительная информация о студенте
- Дни рождения
- Представления на стипендию и материальную помощь
- Анализ успеваемости (текущая и итоговая)

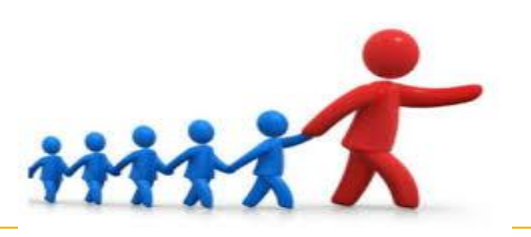

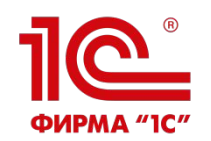

## **Воспитание в общежитиях**

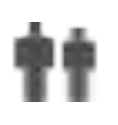

- Подготовка графиков обхода общежитий
- Подготовка отчетов преподавателей о посещении общежития
- Контроль ночевок в общежитиях

![](_page_21_Picture_6.jpeg)

![](_page_22_Picture_0.jpeg)

![](_page_22_Picture_1.jpeg)

![](_page_22_Figure_2.jpeg)

- Подготовка опросов
- Проводить опросы среди респондентов (в качестве респондентов выступают внешние пользователи системы)
- Анализ результатов опросов

![](_page_23_Picture_0.jpeg)

## **Производственное обучение**

![](_page_23_Picture_2.jpeg)

- Календарные графики
- Формирование приказов на практику, включая печатную форму приказа
- Учет контрагентов организаций, представляющих места для проведения практик, учет договоров с этими предприятиями.
- Подготовка бланков необходимой документации для студентов (с возможностью индивидуальной и групповой печати):
	- Договор
	- Направление
	- Дневник
	- Задание…
- Регистрация результатов прохождения практик
- Учет руководителей практик со стороны организации и учебного заведения
- Анализ мест прохождения практик
- Анализ результатов прохождения практики
- Работа со студентами не прошедшими практику

![](_page_23_Picture_16.jpeg)

![](_page_24_Picture_0.jpeg)

![](_page_24_Picture_1.jpeg)

![](_page_24_Picture_2.jpeg)

- Регистрация прогнозных данных
- Регистрация фактических данных по трудоустройству выпускников
- Анализ прогноза, фактического трудоустройства и план-фактный анализ
- Работа с резюме студентов
- Работа с социальными партнерами:
	- Заявки на трудоустройство
	- Выборки резюме
	- Анализ вакансий

![](_page_24_Picture_11.jpeg)

![](_page_25_Picture_0.jpeg)

# **Аудиторный фонд**

- •Учет аудиторного фонда
- •Назначение ответственных за аудитории
- •Проведение смотров аудиторий
	- •Гибкое формирование системы параметров оценки аудиторий
	- •Регистрация результата смотра кабинета
	- •Подведение итогов смотра

![](_page_25_Picture_8.jpeg)

![](_page_26_Picture_0.jpeg)

![](_page_26_Picture_1.jpeg)

![](_page_26_Picture_2.jpeg)

Учет имущества по видам, типам и характеристикам:

- •Поступление
- •Перемещение
- •Списание
- •Инвентаризация

![](_page_26_Picture_8.jpeg)

![](_page_26_Picture_9.jpeg)

![](_page_27_Picture_0.jpeg)

# **Кадровый учет**

![](_page_27_Picture_2.jpeg)

- Учет сотрудников и анализ кадрового обеспечения в разрезе организаций, места работы (штат, совместительство), подразделений, должностей, ученых званий и степеней
- Формирование приказов на прием, перемещение и увольнение
- Приказы о назначении
- Смена ФИО
- Наличие справки об отсутствии судимости
- Интеграция с программными продуктами «1С: Зарплата и управление персоналом», «1С: Зарплата и кадры бюджетного учреждения» и «1С: Зарплата и кадры образовательного учреждения 8»

![](_page_27_Picture_9.jpeg)

![](_page_28_Picture_0.jpeg)

## **Квалификация сотрудников**

- Учет и планирование аттестаций по областям работы (административная и педагогическая)
	- Учет результатов аттестации
	- Планирование прохождения
	- По областям (педагогическая и административная)
	- По видам (на соответствие должности и категории)
	- Учет рекомендаций
- Учет повышения квалификации
	- Учет прохождения по
		- Сотрудникам
		- Методическим комиссиям
		- **Видам**
		- Курсам
	- Анализ

![](_page_28_Picture_16.jpeg)

![](_page_29_Picture_0.jpeg)

## **Охрана труда**

![](_page_29_Picture_2.jpeg)

- Учет прохождения медицинских осмотров и контролей
- Учет обучения по охране труда
- Учет прохождения различных видов инструктажей (техника безопасности, допуск и пр.)

![](_page_29_Picture_6.jpeg)

![](_page_30_Picture_0.jpeg)

## **Методические комиссии**

![](_page_30_Picture_2.jpeg)

- Ведение списка МК (ЦМК, ПЦК, кафедры);
- Учет дисциплин закрепленных за МК;
- Подготовка приказов о составе МК и учет текущего состава МК;
- Назначение и учет заведующих МК;
- Анализ списка дисциплин утвержденных рабочих учебных планов, не закрепленных ни за одной МК;
- Планирование работы МК;
- Подготовка, учет и печать протоколов заседаний МК

![](_page_31_Picture_0.jpeg)

### **Социальный учет**

![](_page_31_Picture_2.jpeg)

- На выбор 2 варианта учета:
	- Упрощенный вариант ведения социального учета
	- Полноценный вариант ведения социального учета с помощью документа «Постановка на социальный учет»
- Поддержка любых социальных статусов
- Поддержка статусов с ограничением по сроку действия при полноценном учете
- Списки студентов с социальными статусами

![](_page_31_Picture_9.jpeg)

![](_page_32_Picture_0.jpeg)

### **Стипендия и материальная помощь**

![](_page_32_Picture_2.jpeg)

![](_page_32_Picture_75.jpeg)

![](_page_33_Picture_0.jpeg)

## **Расчеты за платное обучение**

![](_page_33_Figure_2.jpeg)

- •Поддержка нескольких направлений деятельности
- •Ценообразование услуг
- •Подготовка и ведение договоров
- •Начисление задолженности за услуги
- •Регистрация поступивших оплат
- •Анализ взаиморасчетов за платные образовательные услуги.
- •Обмен с 1С:Бухгалтерия государственного учреждения 2.0

![](_page_33_Picture_10.jpeg)

![](_page_34_Picture_0.jpeg)

![](_page_34_Picture_1.jpeg)

![](_page_34_Picture_2.jpeg)

#### Жилой фонд

Управление проживанием

Расчеты

Резервирование

- Поддержка нескольких корпусов
- Вывод и вывод комнат в/из эксплуатации
- Поддержка произвольного набора типов комнат
- Анализ фонда

![](_page_35_Picture_0.jpeg)

- Планирование программ профессионального обучения и дополнительного обучения
- Ценообразование
- Набор слушателей на курсы профессионального обучения и контроль расчетов за обучение
- Управление движением слушателей
- Выпуск и получение свидетельств
- Выгрузка в ФРДО

![](_page_35_Picture_7.jpeg)

![](_page_36_Picture_0.jpeg)

![](_page_36_Picture_1.jpeg)

- Подсистема предназначена для организации автоматизации коллективной работы с входящей и исходящей корреспонденцией.
	- Работа с входящими документами:
		- 1. Регистрация секретарем
		- 2. Ознакомление с документом адресата
		- 3. Наложение резолюций и назначение исполнителей (в том числе просто расширение числа ознакомленных)
		- 4. Исполнение поручений
		- 5. Контроль исполнения

#### • Работа с исходящими документами:

- 1. Создание проекта документа
- 2. Согласование
- 3. Утверждение
- 4. Регистрация
- 5. Отправка

![](_page_36_Picture_15.jpeg)

![](_page_37_Picture_0.jpeg)

![](_page_37_Picture_1.jpeg)

![](_page_37_Picture_2.jpeg)

- Учет информации о здоровье
- Учет прохождения мелосмотров

![](_page_37_Picture_5.jpeg)

![](_page_38_Picture_0.jpeg)

![](_page_38_Picture_1.jpeg)

- Панель для всех сотрудников:
	- Студенты
	- Взаимодействия
	- Приказы
	- Служебные записки
	- Нормативные документы
	- Мои планы работ
	- Мои выполнения работ
	- Мои заявки в АХО
	- Планирование педсоветов
	- Заседания педсоветов

![](_page_38_Picture_14.jpeg)

![](_page_39_Picture_0.jpeg)

# **ИНТЕГРАЦИЯ**

- Импорт кадровой информации из «1С: Зарплата и управление персоналом» (применяется для хозрасчетных организаций), «1С: Зарплата и кадры бюджетного учреждения» и «1С: Зарплата и кадры образовательного учреждения»
- Обмен в части расчетов со студентами с «1С:Бухгалтерия государственного учреждения 2.0.»
- Загрузка РУП из UpSpoGosInsp
- Выгрузка информации в «1С:Библиотеку» о студентах, РУП (для расчета книгообеспеченности)
- Обмен с СДО «1С:Электронное обучение» и «1С:Образование»
- API выгрузка расписания, информации о посещаемости и успеваемости студентов, ходе приемной кампании на Сайт колледжа, веб-сервисы электронного журнала и подачи заявлений абитуриентом
- Интеграция с ФИС:
	- ГИА и приема
	- ФРДО
- Универсальная интеграция с Системами Контроля Управления Доступом (СКУД)
- Информационный киоск
- Информационная открытость (выгрузка на сайт)  $\bullet$   $\bullet$ 
	-

![](_page_40_Picture_0.jpeg)

# **Информационный киоск**

- В образовательной организации с помощью информационных киосков можно организовать доступ студентов и сотрудников к различной информации.
- Обработка «Информационный киоск» программного продукта «1С:Колледж ПРОФ» позволяет организовать доступ студентов к:
	- расписанию;
	- успеваемости;
	- посещаемости;
	- рейтингам.

![](_page_40_Picture_8.jpeg)

![](_page_41_Picture_0.jpeg)

# **Интеграция со СКУД**

- Универсальный механизм интеграции с Системами Контроля Управления Доступом (СКУД) различных производителей
- Загрузка из СКУД сведений о времени входа и выхода сотрудников и студентов
- Анализ опозданий и пропусков занятий студентами на основе данных из СКУД и данных расписания

![](_page_41_Picture_5.jpeg)

![](_page_42_Picture_0.jpeg)

# **Управление доступом**

- **• Система прав доступа** позволяет описывать наборы прав, соответствующие должностям пользователей или виду деятельности
- Для реализации ограничения прав доступа в прикладных решениях предназначены специальные объекты конфигурации – Роли
- Виды ролей:
	- Обязательные
	- Роли, общие для нескольких подсистем
	- Функциональные
	- Специальные
	- Прикладные
		- По разделам
		- По должностям

![](_page_42_Figure_12.jpeg)

![](_page_43_Picture_0.jpeg)

![](_page_43_Picture_1.jpeg)

- Рабочие столы (различная информация под рукой, анализ динамики изменения показателей):
	- Директора;
	- Замов;
	- Секретаря;
	- Менеджера проф.обу
- Досье студента
- Встроенный чат
- Заметки и напоминания
- Рассылки
- Служебные записки
- Заявки в АХО

![](_page_43_Picture_77.jpeg)

![](_page_44_Picture_0.jpeg)

## **Работа с 1С:Колледж через интернет**

- Необходима публикация базы данных с помощью веб-сервера MS IIS или Apache
- Веб-клиент поддерживает не все возможности платформы
- Подключение клиентских приложений может выполняться как по протоколу **http**, так и по протоколу **https**, поддерживающему шифрование передаваемых данных.

![](_page_44_Figure_5.jpeg)

Для подачи заявлений Абитуриентом через интернет публикуем базу данных. Ссылку, в которой прописан путь до информационной базы, пользователь «Абитуриент», размещаем на странице вашего сайта.

Для продвинутых: в конфигурации есть на высоком получить на страна в современности и просто на страна в современности и совреме

![](_page_45_Picture_0.jpeg)

## **Позиционирование ПРОФ-версии**

- ПРОФ версия для учебных заведений, предъявляющих повышенные требования к автоматизации
- Всё что требует законодательство и на наш взгляд доступно и нужно в учебном заведении будет в обычной версии
- Расширения функций, мало востребованные функции, «экзотические» варианты использования, интеграция с «железом» и проч. – в «ПРОФ»
- Весь функционал обычной версии всегда будет полностью в версии «ПРОФ»

![](_page_46_Picture_0.jpeg)

## **Отличия ПРОФ-версии**

![](_page_46_Picture_95.jpeg)

![](_page_47_Picture_0.jpeg)

![](_page_47_Picture_1.jpeg)

![](_page_47_Picture_2.jpeg)

- Стоимость 1С:Колледж 68 000 руб.\*
- Стоимость 1С:Колледж ПРОФ 120 000 руб.\*

\*В стоимость входит 3 месяца поддержки

- Наибольший эффект использования программы будет при многопользовательском режиме. Для использования"1С:Колледж" на нескольких компьютерах, потребуется приобрести дополнительные лицензии на платформу 1С:Предприятие 8:
	- •1 рабочее место 6 300 руб.
	- •5 рабочих мест 21 600 руб.
	- 10 рабочих мест 41 400 руб.
- Приобрести "1С:Колледж" можно у партнеров фирмы «1С» в вашем регионе, которые ознакомят вас с возможностями программы, проведут ее настройку, обучат пользователей, обеспечат поддержку и сопровождение

![](_page_48_Picture_0.jpeg)

### **Сопровождение 1С:Колледж и 1С: Колледж ПРОФ**

#### В сопровождение входит:

- Возможность получения и установки обновлений
- Поддержка линии консультаций
- Необходимо иметь действующую подписку на ИТС и один из действующих продуктов:

![](_page_48_Picture_100.jpeg)

2900002370522 1С:Колледж. Активация возможности обновления конфигурации на 12 мес. Электронная поставка 16 000

![](_page_48_Picture_8.jpeg)

• Для обычной версии: 2900002370539 1С:Колледж. Активация возможности обновления конфигурации на 6 мес. Электронная поставка

9 000

![](_page_49_Picture_0.jpeg)

# **Дополнительная информация**

#### ▪ Сайты

- http://1http://1<sub>С-КОЛЛ</sub>едж.рф/
- http://www.1c-college.ru/
- http://solutions.1c.ru/
- Информация
	- Записи вебинаров
	- Презентации
	- Альбом выходных форм
	- Информация о внедрениях
	- Онлайн-демонстрация

![](_page_49_Picture_12.jpeg)

Заявка на онлайн-тестирование (1 месяц) на сайте solutions.1c.ru

![](_page_50_Picture_0.jpeg)

![](_page_50_Picture_1.jpeg)

![](_page_50_Picture_2.jpeg)

![](_page_50_Picture_3.jpeg)

## VK vk.com/1c\_college

![](_page_50_Picture_5.jpeg)

![](_page_50_Picture_6.jpeg)

![](_page_50_Picture_7.jpeg)

Компания «Онлайн» г.Уфа

Разработчик программных продуктов «1С:Колледж», «1С:Колледж ПРОФ», «1С:Управление учебным центром»

Центр компетенции по образованию «1С», Центр сертифицированного обучения «1С» г. Уфа ул. Цюрупы 130, т. (347) 2238228, www.online-ufa.ru